2. Шапиро Л. Компьютерное зрение [Электронный ресурс] / Л. Шапиро, Дж. Стокман ; пер. с англ. – 3-е изд. (эл.). – Электрон. текстовые дан. (1 файл pdf : 763 с.). – М. : БИНОМ. Лаборатория знаний, 2015.

3. Пашкевич, К. С. Анализ возможностей систем распознавания образов для лесной промышленности / К. С. Пашкевич, А. В. Домбовский, науч. рук. Р. О. Короленя // 72-я научно-техническая конференция учащихся, студентов и магистрантов: тезисы докладов : в 4-х ч. – Минск, 12–23 апреля 2021 г. [Электронный ресурс] – Минск : БГТУ,  $2021. - 4.1 - C. 93-94.$ 

4. Кармакова, М. Смартфон вместо линейки, или зачем в лесу компьютерное око / М. Кармакова // «Лесной комплекс» № 6 (46). – 2020. – ноябрь-декабрь. С. 100–108.

## УДК 630.31:004.94(07)

Студ. К.А. Гриневич Науч. рук.: доц. Р.О. Короленя; доц. Е.И. Бавбель (кафедра лесных машин, дорог и технологий лесопромышленного производства, БГТУ)

## **СОЗДАНИЕ ИМИТАЦИОННОЙ МОДЕЛИ ОДНОМАШИННОЙ ЛЕСОПРОМЫШЛЕННОЙ СИСТЕМЫ**

«Имитационное моделирование есть процесс конструирования модели системы и постановки экспериментов на этой модели с целью либо понять поведение системы, либо построить теории и гипотезы, которые бы объясняли поведение системы как в настоящем времени, так и в будущем» [1].

В настоящее время для создания адекватных имитационных моделей используется ряд прикладных программ [2]. Помимо специализированных программных средств, для создания простых имитационных моделей можно использовать табличный процессор MS Excel.

С целью качественного сравнения моделирования работы одномашинных лесопромышленных систем, по математической модели соответствующей системы [3, 4], были созданы имитационные модели в *Anylogic* [5, 6] и *MS Excel*. Фрагменты результатов моделирования представлены на рисунок 1.

С помощью построенных моделей были проведены компьютерные эксперименты, которые позволили оценить эффективность работы изучаемой системы массового обслуживания.

Результаты исследований показали, что при создании модели в *MS Excel* не возникло сложностей с формализацией простой математической модели одномашинной системы [3, 4].

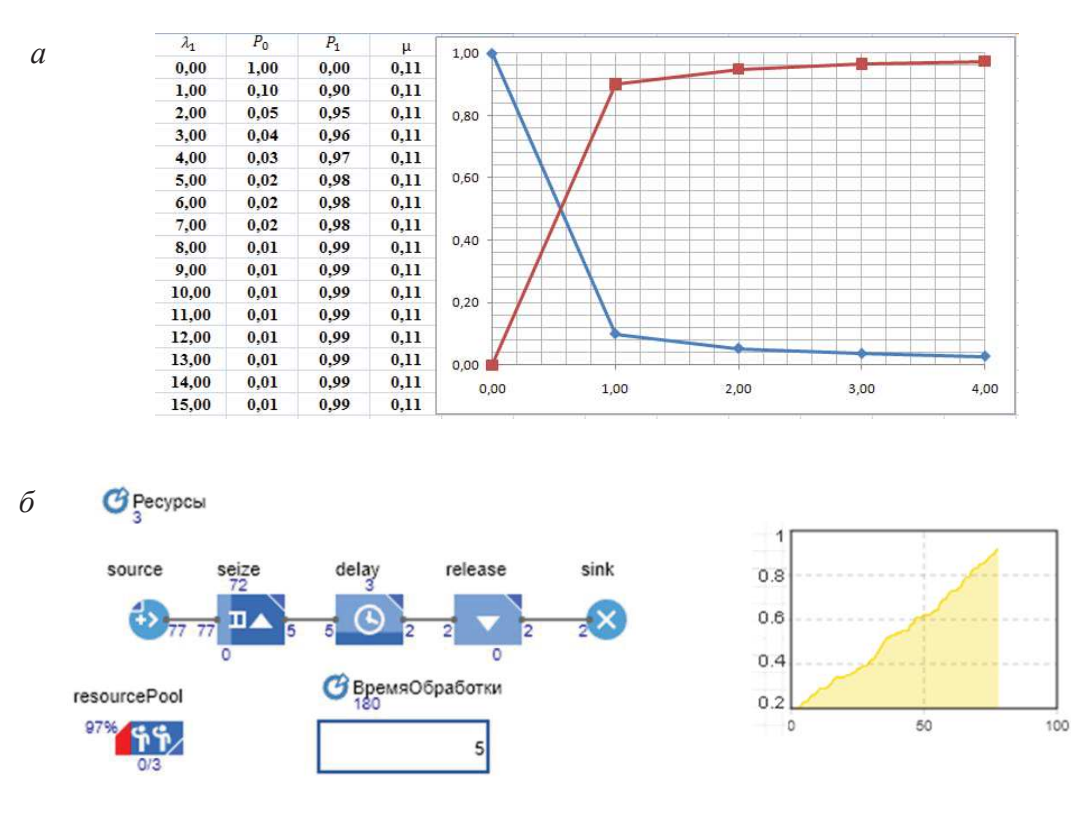

*а* – в *MS Excel*; *б* – в *AnyLogic* **Рисунок 1 – Визуализации работы созданных моделей системы**

Проведение экспериментов с моделью осуществлялось помощью анализа «Что-Если». Необходимо отметить, что при увеличении сложности математической модели, будут возникать сложности в описании ее для *Excel* и использовании инструмента «Что-Если».

Создание полноценной модели в *Anylogic*, по сравнению с *MS Excel*, требует более высокой «точки входа» при работе с программой. Другими словами, возникает необходимость изучения интерфейс программы, инструментов и методик моделирования, применяемых при работе с *Anylogic*. Но несомненным достоинством полученной модели является широта и глубина возможностей экспериментов над полученной моделью.

## ЛИТЕРАТУРА

1. Шеннон Р. Имитационное моделирование систем – искусство и наука. М.: Мир, 1978. 418 с.

2. Короленя, Р. О. Имитационное моделирование одномашинных лесопромышленных систем / Р. О. Короленя, К. А. Гриневич // Лесная инженерия, материаловедение и дизайн : материалы 86-й науч.-техн. конф. профессорско-преподавательского состава, научных сотрудников и аспирантов (с международным участием), Минск, 31 января – 12 февраля 2022 г. [Электронный ресурс] / БГТУ. – отв. за издание И. В. Войтов; УО «БГТУ». – Минск : 2022. – С.138–141.

3. Климушев Н. К., Прудникова О. М. Моделирование технологических процессов лесопромышленного производства. Ухта: УГТУ, 2003. 76 с.

4. Хотянович А. И., Турлай И. В. Моделирование и оптимизация процессов лесозаготовок и транспорта леса. Лабораторный практикум. Минск: БГТУ, 2015. 72 с.

5. Борщев А. Как строить красивые и полезные модели сложных систем: материалы конф. «Имитационное Моделирование. Теория и Практика» ИММОД- 2013. Казань: Изд-во «Фэн» АН РТ, 2013.

6. Маликов Р. Ф. Практикум по имитационному моделированию сложных систем в среде AnyLogic 6. Уфа: Изд-во БГПУ, 2013. 296 с.

УДК 630.3:519.6

Студ. Е.И. Барташевич, Ю.А. Бедная Науч. рук. доц. Р.О. Короленя (кафедра информатики и веб-дизайна, БГТУ)

## **ТЕХНОЛОГИИ АВТОМАТИЧЕСКОЙ ИДЕНТИФИКАЦИИ ТОВАРОВ В ЛОГИСТИЧЕСКИХ ПОТОКАХ**

Под автоматической идентификацией товаров следует понимать группу методов, позволяющих автоматически идентифицировать объекты и фиксировать данные об этих объектах в специализированных системах.

Системы автоматической идентификации, в общем случае, можно разделить на два направления – *контактные* и *бесконтактные*. В настоящее время наибольшее распространение получили следующие технологии бесконтактной идентификации [1, 2]: на основе штрихового кодирования; на основе радиочастотных меток.

В соответствии с межгосударственным стандартом ГОСТ 30721- 2000 «Автоматическая идентификация. Кодирование штриховое. Термины и определения», *штриховое кодирование* (*Bar Code Technologies*) – технология автоматической идентификации и сбора данных, основанная на представлении информации по определенным правилам в виде напечатанных формализованных комбинаций элементов установленной формы, размера, цвета, отражающей способности и ориентации для последующего оптического считывания и преобразования в форму, необходимую для ее автоматического ввода в вычислительную машину.

Существует множество способов изображения товарного номера и различной другой информации в виде штрихового кода, большинство из которых имеют узкую сферу применения. В качестве наиболее известных можно назвать *EAN*/*UPC*, Код 39, *ITF*, *ITF*-14, Код 128, *EAN*/*UCC*-128, Код 93, *RSS*, Код 49, *PDF*-417, *QR*-код, Микро-*PDF*, *Data Matrix*, Кодабар и т. д. [3].